## Bearpaw 1200cu Plus Windows 10 !!EXCLUSIVE!!

mustek bearpaw 1200cu plus ii scanner drivers might cause your computer to blue screen. this problem is rare but can happen. if this happens, than you should update your windows operating system to the latest version. you can start downloading the mustek bearpaw 1200 cu plus series scanner driver and panel for mustek bearpaw 1200cu plus, bearpaw 1200cu plus ii scanners. to start download file, click green download button on page below. we advise you to use a variety of download managers like flashget or download master. also, you can go back to the list of drivers and choose a different driver for mustek bearpaw 1200cu plus scanner. \*note: if you want to install the drivers manually for free you can visit the device manufacturer's website to download the latest versions. how easy driver pro updates mustek bearpaw 1200cs scanner drivers for windows 7 easy driver pro performs a complete scan of your all of the devices in or attached to your computer. it checks everything such as sound card, graphic card, monitor, mouse, printer, etc. to see if you have the latest, most compatible device drivers installed. it can determine which mustek bearpaw 1200cs scanner drivers for windows 7 are either missing, corrupt, or have become obsolete. \*note: if you want to install the drivers manually for free you can visit the device manufacturer's website to download the latest versions. how easy driver pro updates mustek bearpaw 1000 series scanner drivers for windows 7 easy driver pro performs a complete scan of your all of the devices in or attached to your computer. it checks everything such as sound card, graphic card, monitor, mouse, printer, etc. to see if you have the latest, most compatible device drivers installed. it can determine which mustek bearpaw 1000 series scanner drivers for windows 7 are either missing, corrupt, or have become obsolete.

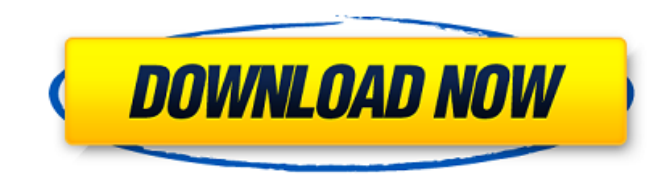

## **Bearpaw 1200cu Plus Windows 10**

if you have already unzipped the driver, you can install it by double-clicking on the driver (after extracting it, of course), or you can navigate to the folder where you extracted it, and then click on the setup.exe file (there should be only one file with that name) to start the installation process. if you need to install the driver in the future, download and install the driver once. as you know, driver issues can lead to many computer problems. you should try to get them resolved at the earliest opportunity. however, sometimes drivers can also be difficult to install. this is when you need to search the web for driver dr, a site that provides all drivers for your mustek bearpaw 1200cu plus ii scanner. driver dr is a professional windows drivers download site, it supplies all drivers and other manufacturers, you can use the huge database to find all drivers you want for your mustek bearpaw 1200cu plus ii scanner. you can update drivers and other drivers. looking to download the right driver for your mustek bearpaw 1200cu plus ii scanner? make sure you're using the right driver for your os. we have a huge driver database for you to download from. no matter which driver you need, you can easily get it here. with the help of easy driver pro scanner drivers, you can scan documents faster and capture clear, crisp images. easy driver pro can even remove the clutter from your task bar. it's worth noting that this scanner driver can also be used for pc to computer scans. easy driver pro can help you find and download mustek bearpaw 1200cu plus scanner driver for windows xp, windows 7, windows 8/8.1, and windows 10. if you are using any other os or windows version, you can also download mustek bearpaw 1200cu plus scanner driver from our scanner driver download website. if your computer is running the latest version of windows (win 10), then the scanner driver will be available for download directly from the microsoft driver update site. 5ec8ef588b

<https://arlingtonliquorpackagestore.com/kuka-officelite-full-version-484-work/> [http://www.pakeconclub.org/wp-](http://www.pakeconclub.org/wp-content/uploads/2022/11/IGO8_V834102680_GPS_Software_WinMobile_5_6_WinCErar_HOT.pdf)

[content/uploads/2022/11/IGO8\\_V834102680\\_GPS\\_Software\\_WinMobile\\_5\\_6\\_WinCErar\\_HOT.pdf](http://www.pakeconclub.org/wp-content/uploads/2022/11/IGO8_V834102680_GPS_Software_WinMobile_5_6_WinCErar_HOT.pdf) [http://www.sansagenceimmo.fr/wp-content/uploads/2022/11/Corel\\_Draw\\_X5\\_Keygen\\_LINK\\_Activation](http://www.sansagenceimmo.fr/wp-content/uploads/2022/11/Corel_Draw_X5_Keygen_LINK_Activation_Code_Latest_2018_Free_Download.pdf) Code Latest 2018 Free Download.pdf

[http://www.kiwitravellers2017.com/2022/11/21/jetbrains-phpstorm-2017-3-1-build-192-4155-25-incl](http://www.kiwitravellers2017.com/2022/11/21/jetbrains-phpstorm-2017-3-1-build-192-4155-25-incl-licence-keygen-verified/)[licence-keygen-verified/](http://www.kiwitravellers2017.com/2022/11/21/jetbrains-phpstorm-2017-3-1-build-192-4155-25-incl-licence-keygen-verified/)

<https://libreriaguillermo.com/wp-content/uploads/2022/11/redwal.pdf>

<https://kulturbon.de/wp-content/uploads/2022/11/destdar.pdf>

<https://nelsonescobar.site/?p=35657>

<https://fotofables.com/wp-content/uploads/2022/11/marche.pdf>

[http://www.gea-pn.it/wp-](http://www.gea-pn.it/wp-content/uploads/2022/11/Autocad_2006_Software_Free_Download_Full_Version_Filehippoin.pdf)

[content/uploads/2022/11/Autocad\\_2006\\_Software\\_Free\\_Download\\_Full\\_Version\\_Filehippoin.pdf](http://www.gea-pn.it/wp-content/uploads/2022/11/Autocad_2006_Software_Free_Download_Full_Version_Filehippoin.pdf) https://www.dominionphone.com/driver-web-camera-m-tech-5mp-zip-\_link\_/

[https://magic-lamps.com/2022/11/20/alcatel-9025q-flash-file-mt6737m-6-0-frp-dead-fix-firmware](https://magic-lamps.com/2022/11/20/alcatel-9025q-flash-file-mt6737m-6-0-frp-dead-fix-firmware-extra-quality/)[extra-quality/](https://magic-lamps.com/2022/11/20/alcatel-9025q-flash-file-mt6737m-6-0-frp-dead-fix-firmware-extra-quality/)

<https://foncab.org/wp-content/uploads/2022/11/malired.pdf>

[https://seecurrents.com/wp-content/uploads/2022/11/Infinity\\_Best\\_Crack\\_185\\_Download\\_HOT.pdf](https://seecurrents.com/wp-content/uploads/2022/11/Infinity_Best_Crack_185_Download_HOT.pdf)

[https://malekrealty.org/the-equalizer-2014-720p-brrip-x264-yify-torrentthe-equalizer-2014-720p-brrip](https://malekrealty.org/the-equalizer-2014-720p-brrip-x264-yify-torrentthe-equalizer-2014-720p-brrip-x264-yify-43l-2/)[x264-yify-43l-2/](https://malekrealty.org/the-equalizer-2014-720p-brrip-x264-yify-torrentthe-equalizer-2014-720p-brrip-x264-yify-43l-2/)

<http://ticketguatemala.com/ip-man-2-tamil-84-best/>

<https://anticonuovo.com/wp-content/uploads/2022/11/shanaly.pdf>

<http://walter-c-uhler.com/?p=46973>

https://xn--80aagyardii6h.xn--p1ai/farm-tribe-activation-keygen-\_\_full\_ <http://www.dblxxposure.com/wp-content/uploads/2022/11/yedlaur.pdf>

<https://www.camptalk.org/winrar-v5-64-final-x86-x64-key-download-pc-fixed/>